V-Ray For SketchUp Crack Free Download [Win/Mac] [Latest-2022]

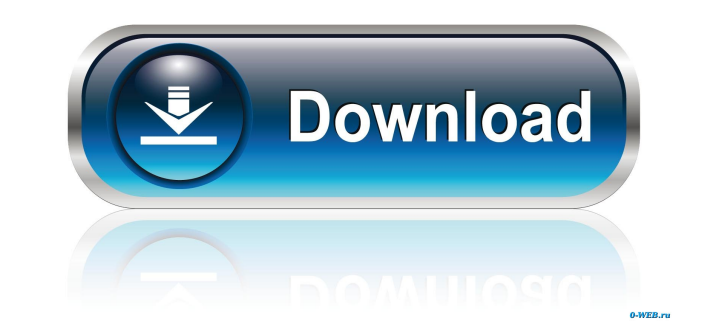

# **V-Ray For SketchUp License Key Free Download**

Immerse yourself in a new world of creativity with V-Ray for SketchUp Cracked Version, a 3D visualizer for SketchUp. This extension for SketchUp is a great asset to render photo-realistic 3D models. Featuring its powerful someone who wants to build stunning 3D models with SketchUp, this extension is for you. V-Ray for Sketchup includes two panels in SketchUp: one dedicated to the V-Ray visualizer and the other one to material and lighting. addition, you can edit textures, lights, background, environment, and other settings. V-Ray for Sketchup provides you with a sophisticated view of the result of your work. Whether you render from the interface panel or fro can also control the lens/camera and lighting sources, presets, and resolution. Features V-Ray for Sketchup offers a variety of powerful features to improve the quality of your 3D models. - V-Ray RT CPU & GPU engine. Highinterface rendering without having to connect to the command window - Provides easy access to rendering controls and settings - Simple to install and use - Possibility to adjust the quality of the rendering wising renderin sketches. V-Ray for SketchUp is an extension for SketchUp. It will add V-Ray rendering capabilities to SketchUp drawing tools. V-Ray for SketchUp will let you render and modify your sketches. You can use V-Ray with SketchU

- SketchUp Display Modes with V-Ray - V-Ray Material Overrides - Display Area - Display Area - Display Mode - Occlusion - Grid Size - Subsurface Refraction - Visibility - Ray Visibility - Distance - Occlusion - Diffuse - S Specular - Subsurface Refraction - Scattering - Volume - World - Render Distance - Ambient Occlusion - Specular - Subsurface Refraction - Scattering - Volume - World - Camera - Render Distance - Ambient Occlusion - Specula Volume - World - Refraction Depth - Refraction Distance - Ambient Occlusion - Specular - Subsurface Refraction - Scattering - Volume - Refraction Distance - Ambient Occlusion - Specular - Subsurface Refraction Distance - R Subsurface Refraction - Scattering - Volume - World - Refraction Depth - Refraction Distance - Ambient Occlusion - Specular - Subsurface Refraction Distance - Ambient Occlusion - Specular - World - Refraction Distance - Am Refraction - Scattering - Volume - World - Refraction Depth - Refraction Distance - Ambient Occlusion - Specular - Subsurface Refraction 81e310abbf

## **V-Ray For SketchUp Crack PC/Windows [2022-Latest]**

## **V-Ray For SketchUp Crack + With Keygen For PC (Final 2022)**

SketchUp is a free 3D modeling program, with simple tools to make models for your needs. From simple houses to CAD-quality models for architecture, SketchUp is an excellent tool for creating 3D models and scenes. In fact, Architecture, interior design and 3D printing (models in V-Ray). - Hundreds of detailed objects and textures. - 3D models with multiple materials, for example, wood, metal, ceramics, glass, stone. - A library of standard o changes, such as increase or decrease the intensity of lighting, use environment maps. - Visualize your scene, or review the rendered image. - Free. Requirements: - Windows 7 (32 bits and 64 bits) or later. 2014-04-02 02:0 [3100] 0.10 MB 2014-04-02 02:05:13.7 Free Unreal 2.7 for SketchUp [3101] 0.10 MB 2014-04-02 02:05:13.7 Free Unreal 2.7 for SketchUp [3102] 0.10 MB 2014-04-02 02:05:13.7 Free Unreal 2.7 for SketchUp [3102] 0.10 MB 2014-04-0

#### **What's New in the V-Ray For SketchUp?**

SketchUp is the leader in 3D modeling software for everyone from professional architects to home users looking to create 3D models quickly and easily. SketchUp is intuitive and easy to use, yet offers a robust feature set with our SketchUp users and we'd like to show you a quick tutorial on how to enable VRay for SketchUp in the latest version of SketchUp. The V-Ray extension is one of our top 3 extensions in terms of active downloads. Some the latest version of SketchUp. In SketchUp, go to File, Options and click on the Install button. In the text field that appears, copy and paste this URL: Click on the install button. In SketchUp, go to the Extensions menu recommended that you click on the VfS button next to the Extensions button to access more V-Ray features such as the color picker. Click on the Options button at the bottom of the screen, check the box beside "Enable V-Ray the Extensions menu. To enable it, click on the vray for sketchup icon and follow the on-screen instructions. That's it! I hope this tutorial helps and good luck with your own 3D model building! For more information on V-R

## **System Requirements For V-Ray For SketchUp:**

Features: Randomness: Generate random items for weapons, armor, tools and spells, each with their own properties. Spellbooks: Learn new spells without having to do dungeons or other boring repetitive tasks. Advanced combat find new places and items. Random events: Survive unpredictable events that appear when you least expect it.

Related links:

<https://astrioscosmetics.com/wp-content/uploads/2022/06/wonnbert.pdf> <https://www.eldel-mabel.net/wp-content/uploads/2022/06/Espresso.pdf> [https://kedaifood.com/wp-content/uploads/2022/06/Join\\_Multiple\\_EML\\_Files\\_Into\\_One\\_Software.pdf](https://kedaifood.com/wp-content/uploads/2022/06/Join_Multiple_EML_Files_Into_One_Software.pdf) <https://jomshopi.com/wp-content/uploads/2022/06/ariham-1.pdf> <https://www.morocutti.it/wp-content/uploads/2022/06/CodeTogether.pdf> [http://fritec-doettingen.ch/wp-content/uploads/2022/06/MC\\_Musiceditor.pdf](http://fritec-doettingen.ch/wp-content/uploads/2022/06/MC_Musiceditor.pdf) <http://schweigert.ninja/wp-content/uploads/2022/06/zirgio.pdf> <https://jovenesvip.com/wp-content/uploads/2022/06/ansphy.pdf> <https://journeytwintotheunknown.com/wp-content/uploads/2022/06/redwhola.pdf> [https://cgservicesrl.it/wp-content/uploads/2022/06/Icon\\_Plugin\\_for\\_PhotoShop.pdf](https://cgservicesrl.it/wp-content/uploads/2022/06/Icon_Plugin_for_PhotoShop.pdf)